## **FICHE DE L'ATELIER 11 : LES FONCTIONS (2 pages)**

**STRUCTURE GENERALE**

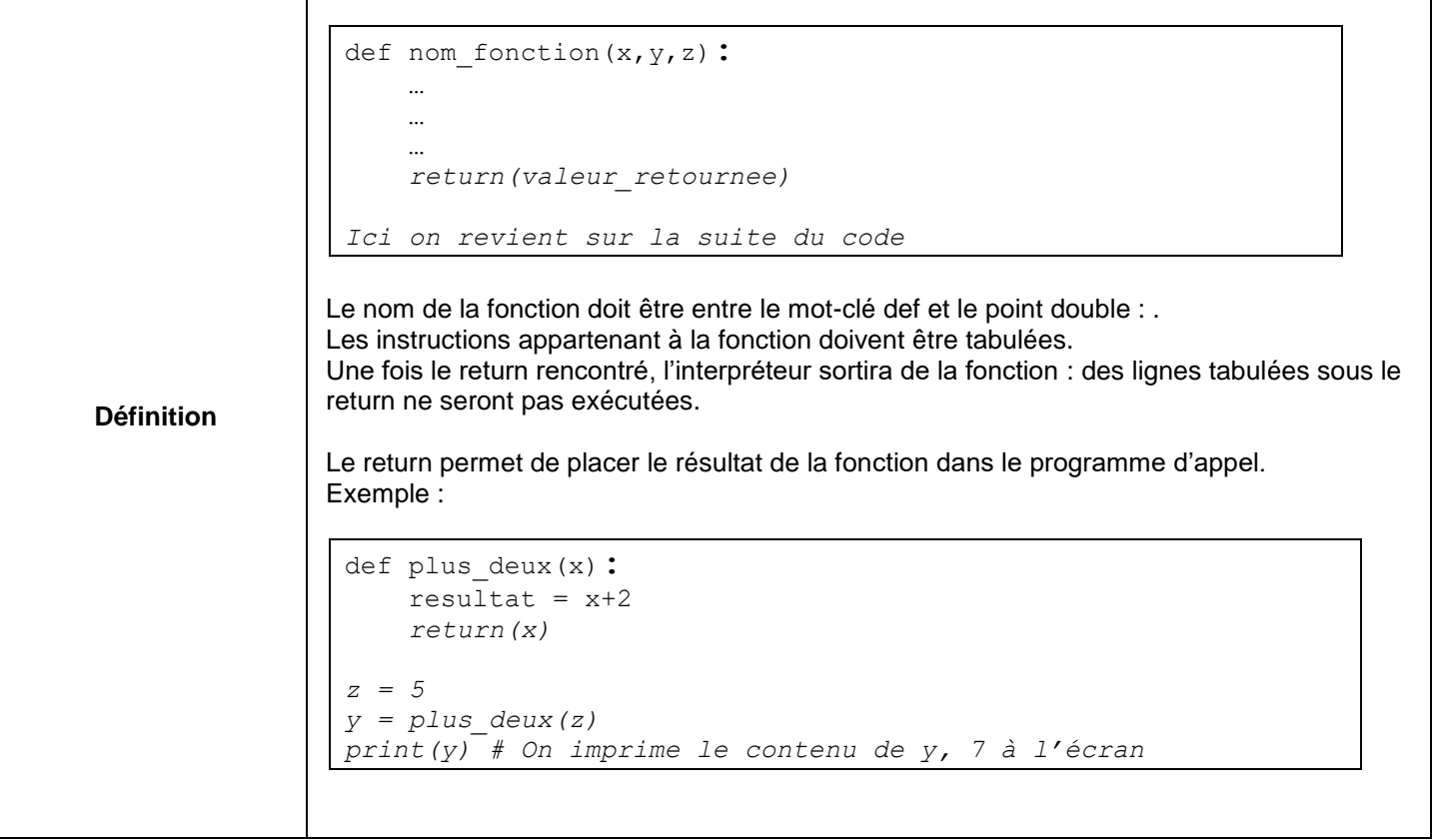

## **VOCABULAIRE**

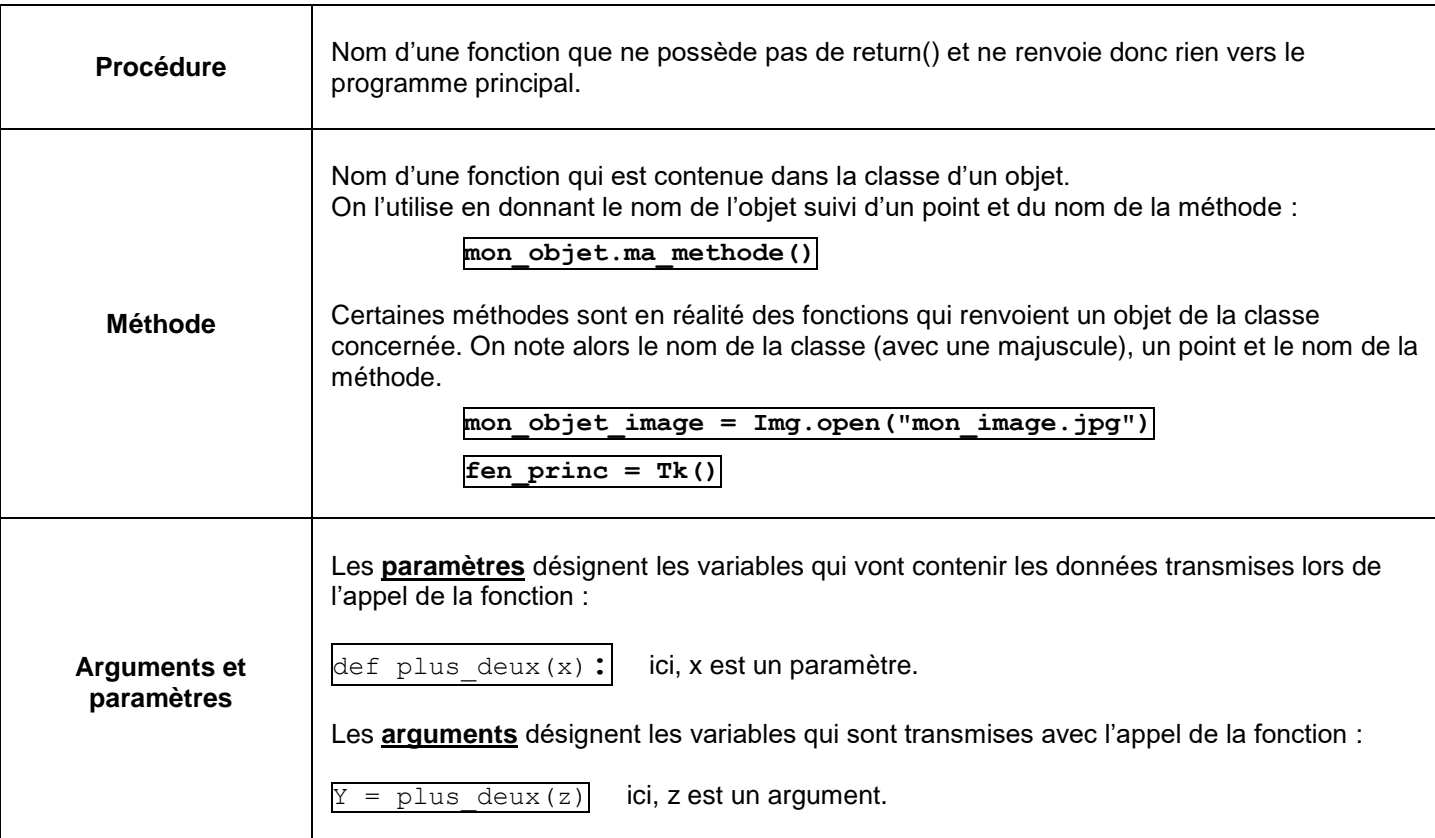

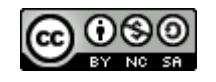

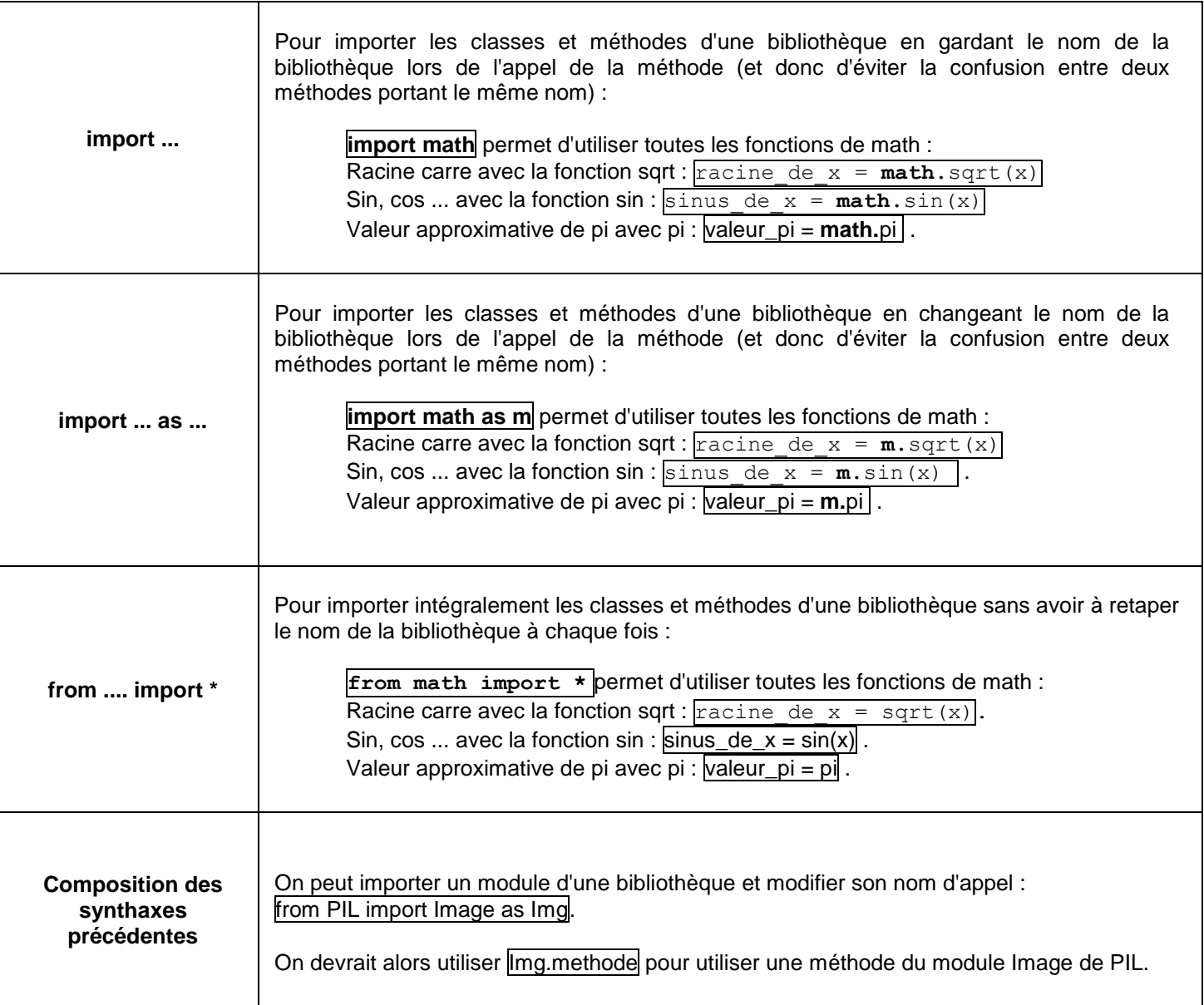

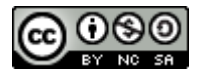